### **А К Т У А Л Ь Н Ы Е П Е Д А Г О Г И Ч Е С К И Е П Р А К Т И К И : о б о б щ е н и е и р а с п р о с т р а н е н и е о п ы т а**

#### *Шевченко Ольга Владимировна,*

*учитель информатики ГБОУ «Шебекинская гимназия-интернат»; Шевченко Елена Николаевна, учитель математики, ГБОУ «Шебекинская гимназия-интернат»; Клевцова Светлана Васильевна, учитель математики, ГБОУ «Шебекинская гимназия-интернат», г. Шебекино*

# **ОПТИМИЗАЦИЯ ХРАНЕНИЯ ИНФОРМАЦИИ НА КОМПЬЮТЕРЕ И ВО ВНЕШНЕЙ ПАМЯТИ, КАК СРЕДСТВО СОВЕРШЕНСТВОВАНИЯ РАБОТЫ ПЕДАГОГА**

**Аннотация.** В статье рассмотрена актуальные проблемы при работе педагогов с компьютерной техникой и файловой системой, приводящие к потерям времени и информации

**Ключевые слова:** оптимизация процесса, хранение информации, структурирование информации

Компьютерные технологии являются одной из наиболее быстроразвивающихся отраслей, создающих новые возможности и совершенствующие профессиональную деятельность в различных сферах, в том числе педагогической.

Компьютерная техника и электронный документооборот призваны повысить качество образования и ускорить процесс обработки информации. Очевидно, что степень эффективности этого напрямую зависит от умения производить поиск, хранение и защиту информации на рабочем месте педагога.

Но, в практике встречаются проблемы, приводящие к потере времени при доступе к нужным файлам и замедляющие работу компьютера. Далее описаны наиболее часто встречающиеся проблемы и способы их решения.

#### **А К Т У А Л Ь Н Ы Е П Е Д А Г О Г И Ч Е С К И Е П Р А К Т И К И : о б о б щ е н и е и р а с п р о с т р а н е н и е о п ы т а**

*1. Не упорядоченность файловой структуры (не созданы папки для хранения файлов по определенным критериям).*

Создавать файлы по определенным критериям: времени, классу, типу работ… Например: Анализ к\_р, Отчеты предметника, Стимулирующая 1 полугодие 2019-20. В этом случае устаревшие файлы можно быстро удалить. В процессе накопления файлов происходит фрагментация дискового пространства, новые файлы разбиваются на фрагменты. Поэтому, регулярное использование программ дефрагментации позволяет минимизировать время обращения к жесткому диску при работе. Чтобы выполнить дефрагментацию логического диска необходимо в свойствах диска выбрать пункт *Сервис/Оптимизация*.

Не допускать хранения файлов на Рабочем столе. Расположение папки «Документы» следует перенести на диск D:/, чтобы при переустановке операционной системы файлы сохранялись. Для этого в свойствах папки необходимо указать новое расположение.

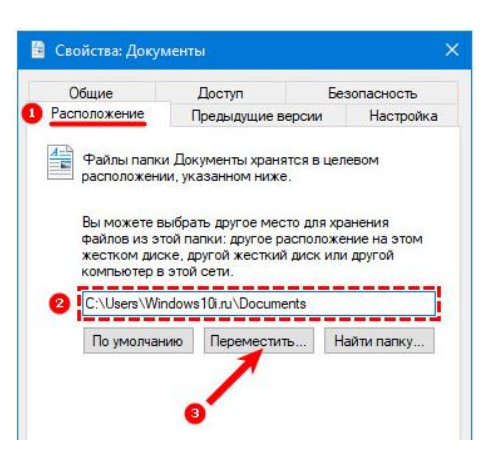

*2.Уменьшение производительности ПК из-*

*за наличия временных файлов приложений и браузера, остатков удаленных программ и т.д.*

Для очистки дискового пространства необходимо использовать программы Ccleaner; Easy Cleaner, 360Total Security (ускоряет работу, отключает не нужное ПО, работающее в фоновом режиме).

Для поиска файлов дублей рекомендуется использовать программы Ccleaner, Duplicate File Finder, Search My Files.

Для улучшения работы браузеров необходимо очищать историю, удалять cookie-файлы, отключать не используемые обновления.

*3. Незнание работниками программ и способов эффективного поиска* 

#### АКТУАЛЬНЫЕ ПЕДАГОГИЧЕСКИЕ ПРАКТИКИ: **о б о б щ е н и е и р а с п р о с т р а н е н и е о п ы т а**

*файлов на ПК, удовлетворяющих критериям.*

Для поиска файлов в отдельной папке используют поле с лупой. Для уточнения условий поиска применяют команды вкладки «Поиск» в развернутой ленте. Можно использовать специальное ПО, которое по своим возможностям превосходит стандартные возможности ОС. Например: Search My Files.

*4. Потеря информации и времени доступа к файлам в связи с хранением информации на флеш-накопителях.*

Потеря информации на флеш-накопителях. Необходимо помнить, что ФЛЕШКА—СРЕДСТВО ПЕРЕМЕЩЕНИЯ ФАЙЛОВ, А НЕ ХРАНЕНИЯ! Поэтому, важную информацию стоит хранить на компьютере или средствами облачных технологий.

Файлы, которые хранятся на облаке, не занимают места на персональном компьютере, сохраняются даже при поломке устройства. Открытие файлов не требует специального программного обеспечения. Доступ из любого места и с любой операционной системы. Любое облако позволяет мгновенно поделиться с друзьями документом, сгенерировав ссылку и настроив к ней права доступа. Возможна совместная работа в обход пересылки по электронной почте и мессенджеров. Примеры облачных хранилищ: Яндекс Диск, Облако Mail, Google disk и т.д.

Предложенные рекомендации помогут педагогам повысить уровень ИКТкомпетентностей и, следовательно, качество образовательного процесса.

#### *СПИСОК ЛИТЕРАТУРЫ*

*1. Бобылева Е.А. ИКТ-компетентность как профессиональная характеристика современного педагога [Электронный ресурс]. – Режим доступа https://infourok.ru/ikt-kompetentnostkak-professionalnaya-harakteristika-sovremennogo-pedagoga-4154758.html.*

## АКТУАЛЬНЫЕ ПЕДАГОГИЧЕСКИЕ ПРАКТИКИ: **о б о б щ е н и е и р а с п р о с т р а н е н и е о п ы т а**

*2. Тарановский Л.О. Рекомендации по безопасному хранению информации на HDD [Электронный ресурс]. – Режим доступа* 

*http://www.rostokino8.ru/info/info\_articles\_safe\_save.html.*